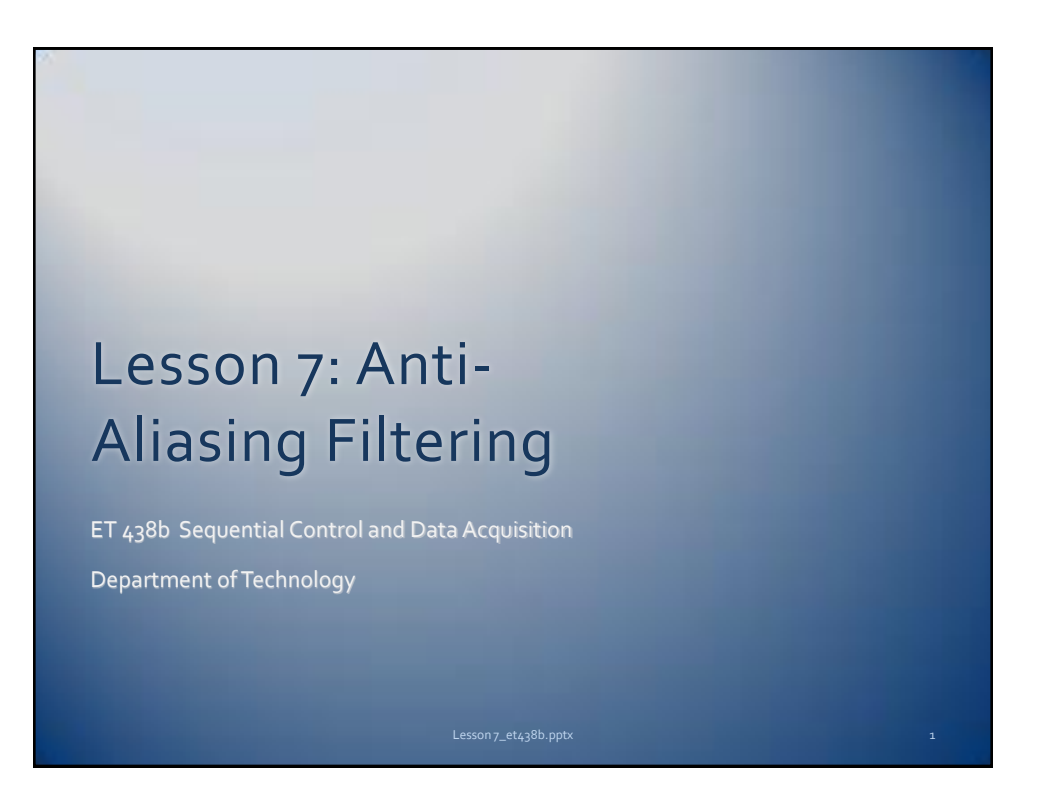

## Learning Objectives

After this presentation you will be able to:

- $\triangleright$  Explain why anti-aliasing filters are used.
- Design a first order anti-aliasing filter using an OP AMP
- $\triangleright$  Design a 2<sup>nd</sup> order anti-aliasing filter using an OP AMP
- $\triangleright$  Verify the performance of an anti-aliasing filter using simulation software.

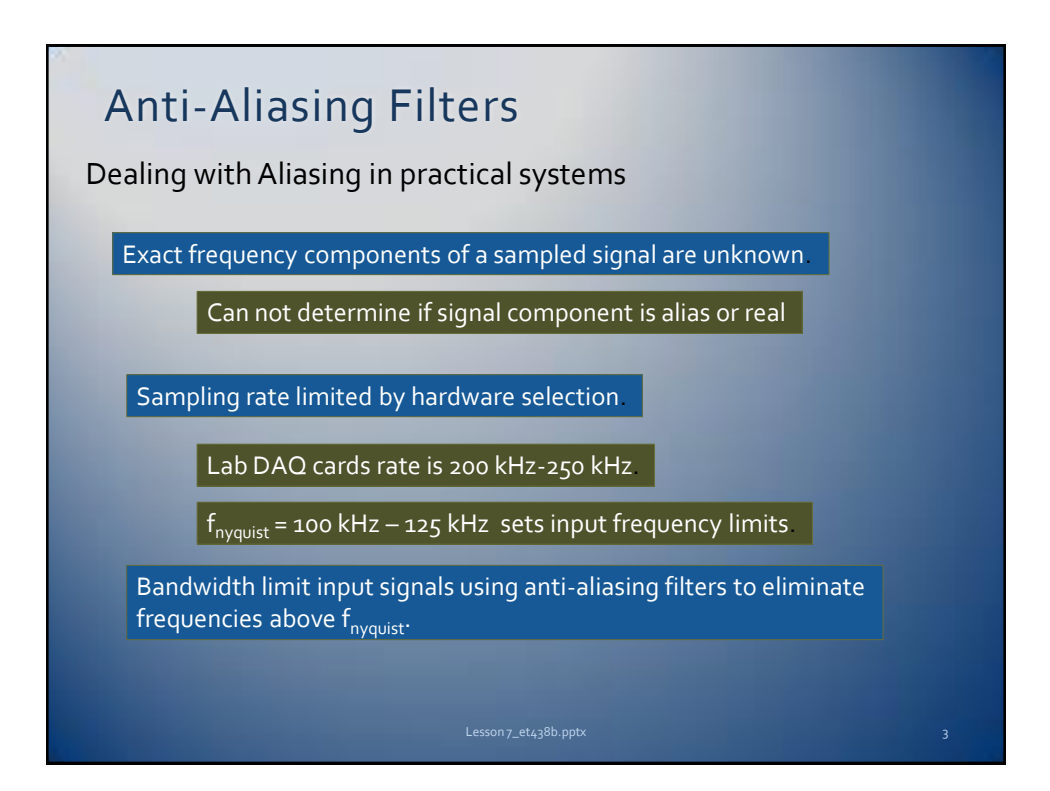

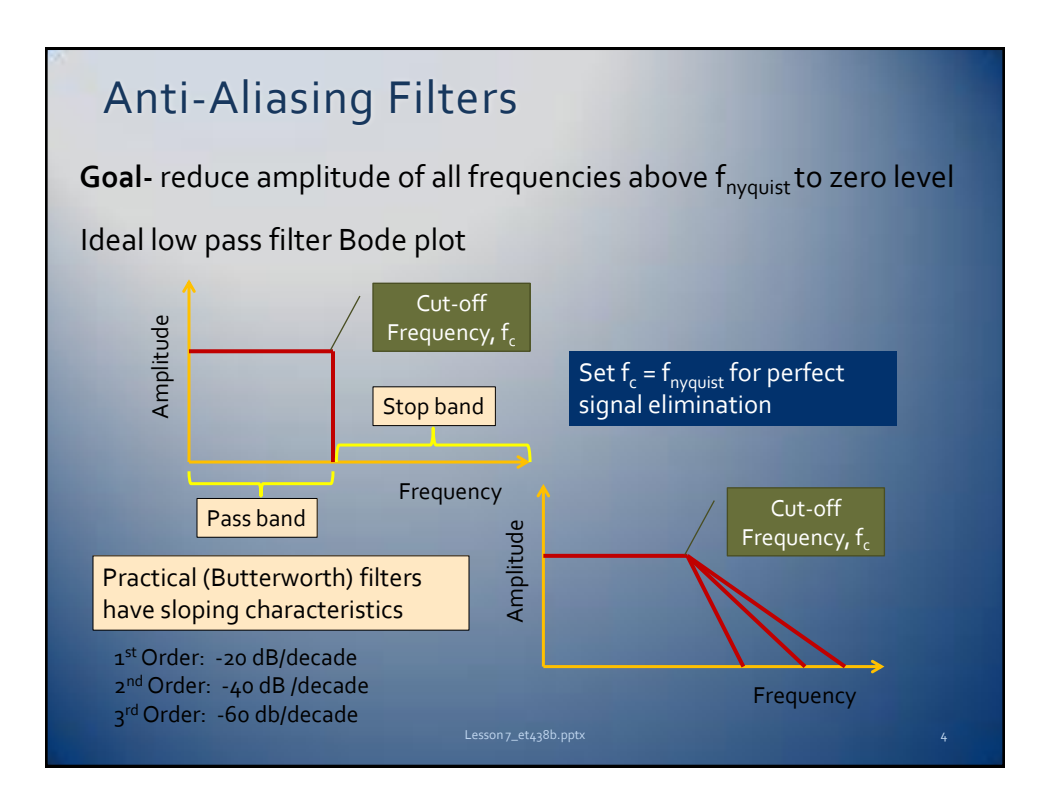

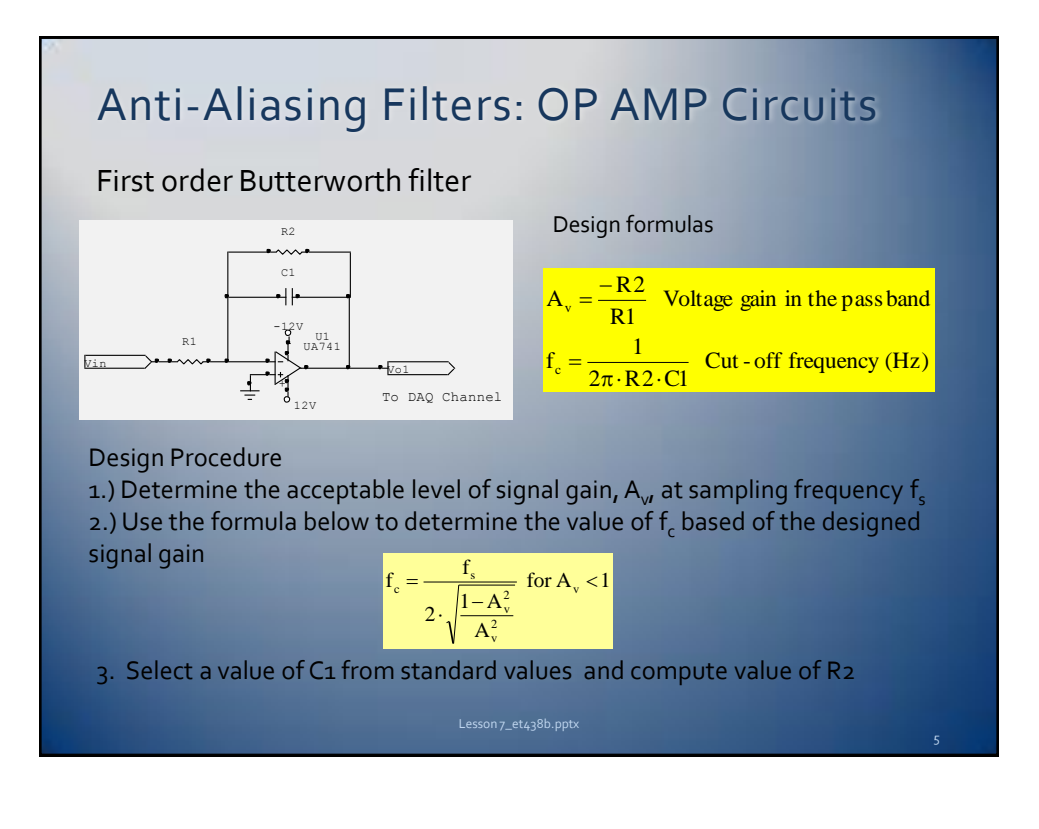

## Anti-Aliasing Filters: OP AMP Circuits Design Procedure (continued) 4.) Set R1=R2 to give pass band gain of -1 (o dB). Amplify signal after filtering to reduce noise and unwanted signal components. (e.g. 60 Hz) **Design Example:** A data acquisition systems samples an analog signal at  $T_s$ =0.0004 seconds. Design a 1<sup>st</sup> order anti-aliasing filter that will reduce the voltage level of all signal above the Nyquist frequency to 0.4 Solution: Determine the sampling frequency from  $\mathsf{T}_{\mathsf{s}}$  then find the  $\mathsf{f}_{\mathsf{nyquist}}$  $\frac{12}{2}$  = 1250 Hz 2500 Hz 2  $\frac{1}{0.0004 \text{ s}} = 2500 \text{ Hz}$   $\text{f}_{\text{nyquist}} = \frac{\text{f}_{\text{s}}}{2}$ 1  $T_{\rm s}$  $f_s = \frac{1}{T_s} = \frac{1}{0.0004 \text{ s}} = 2500 \text{ Hz}$   $f_{\text{ayquist}} = \frac{f_s}{2} = \frac{2500 \text{ Hz}}{2} =$ Find the value of  $f_c$  for the given level of  $A_{v}$  above t<sub>nyquist</sub>  $\frac{2566 \text{ Hz}}{2 \cdot \sqrt{5.25}}$  = 546 Hz 2500 Hz  $0.4^2$  $2 \cdot \sqrt{\frac{1 - 0.4^2}{n^2}}$ 2500 Hz  $A_v^2$  $2 \cdot \sqrt{\frac{1 - A_{y}^{2}}{a^{2}}}$  $f_c = \frac{f_s}{\sqrt{2}}$ 2  $\frac{1}{2} \cdot \frac{1}{\sqrt{1 - A^2}} = \frac{2300 \text{ Hz}}{1 - 0.4^2} = \frac{2300 \text{ Hz}}{2 \cdot \sqrt{5.25}} =$ 2 v 2 v s  $\frac{1}{\sqrt{1-\frac{1}{2}}}$  $=$  $\frac{1}{2}$  $=$

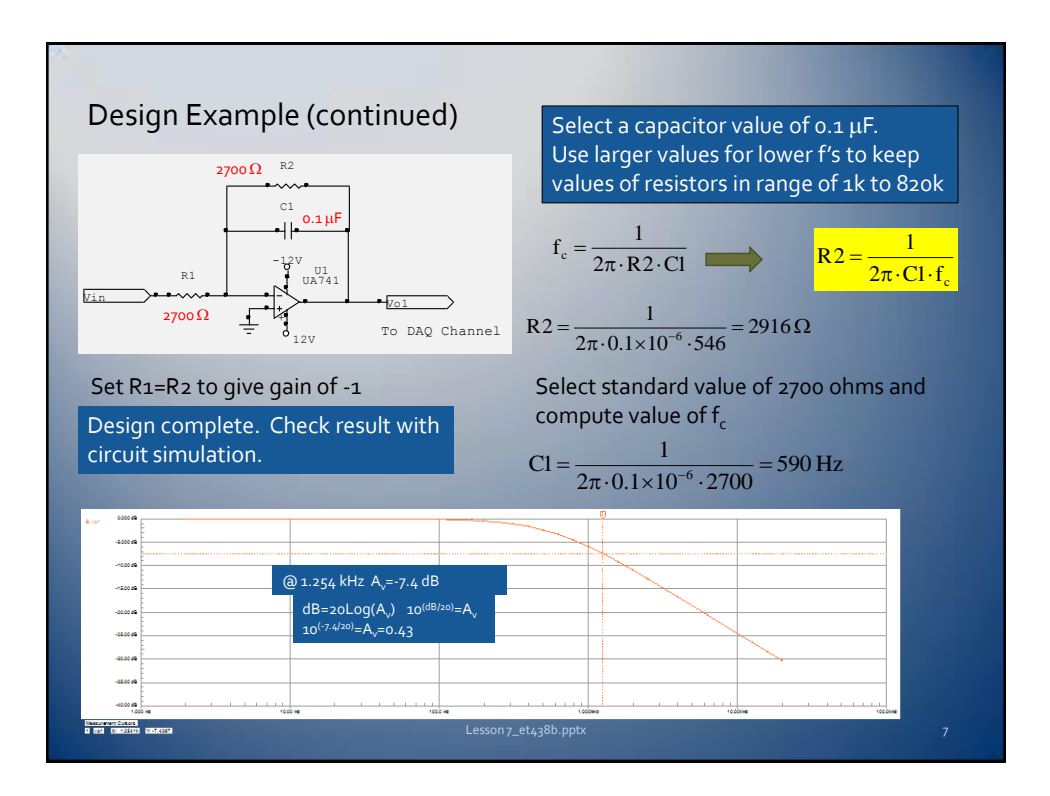

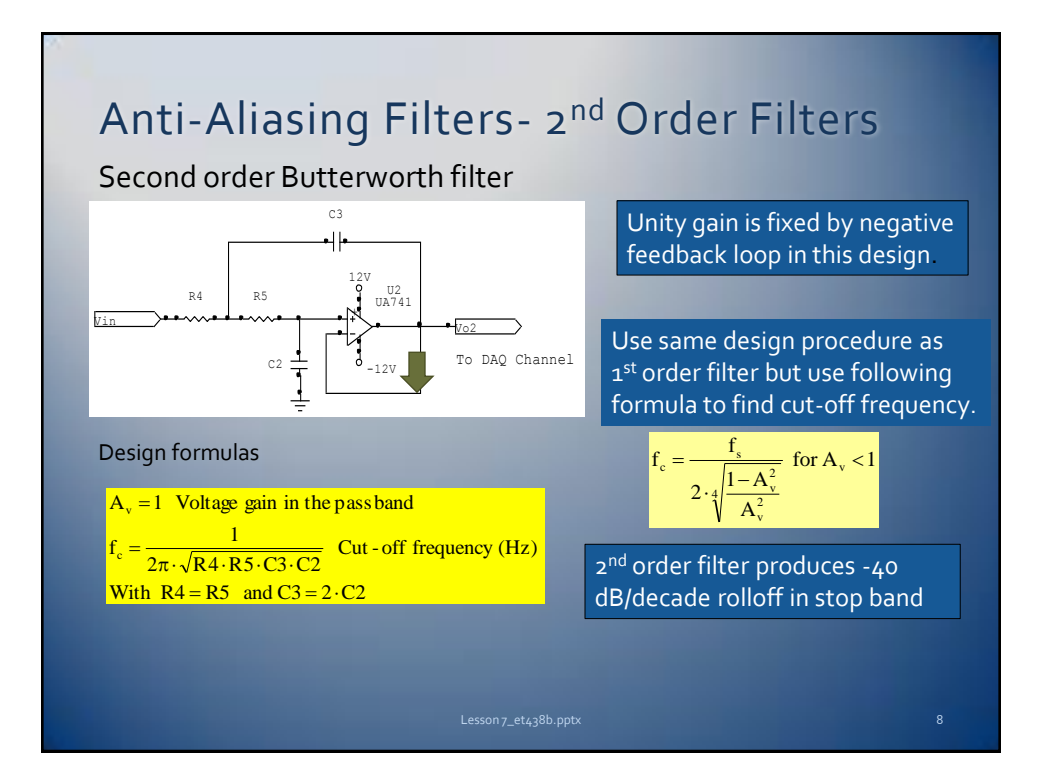

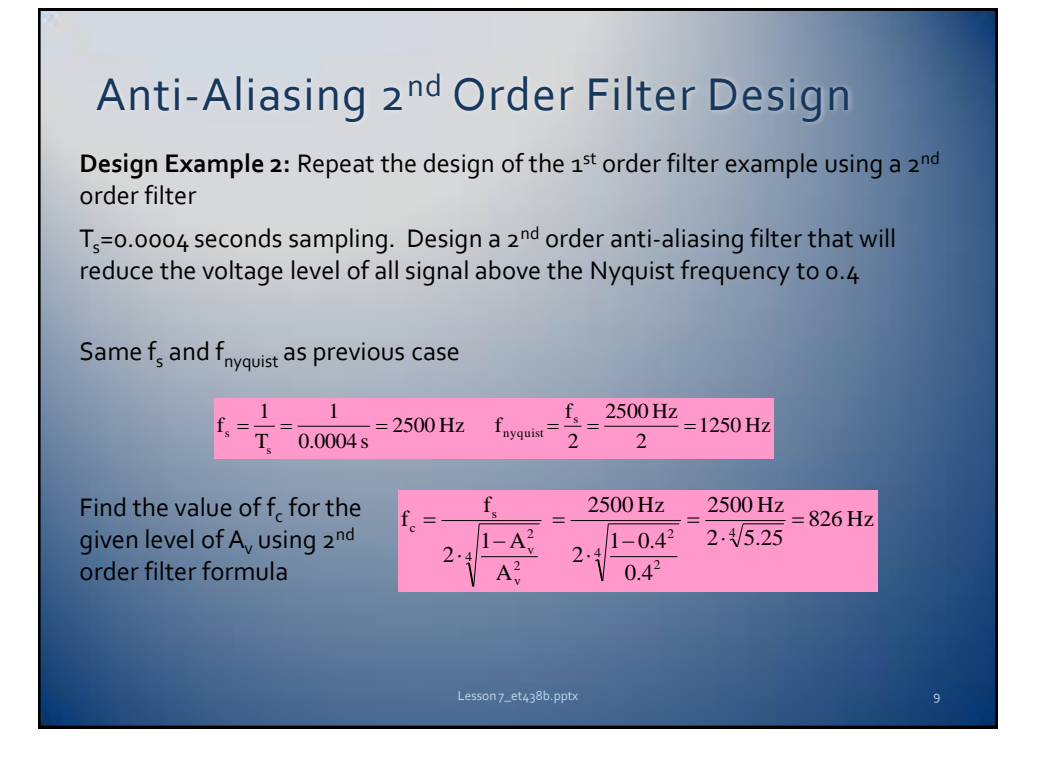

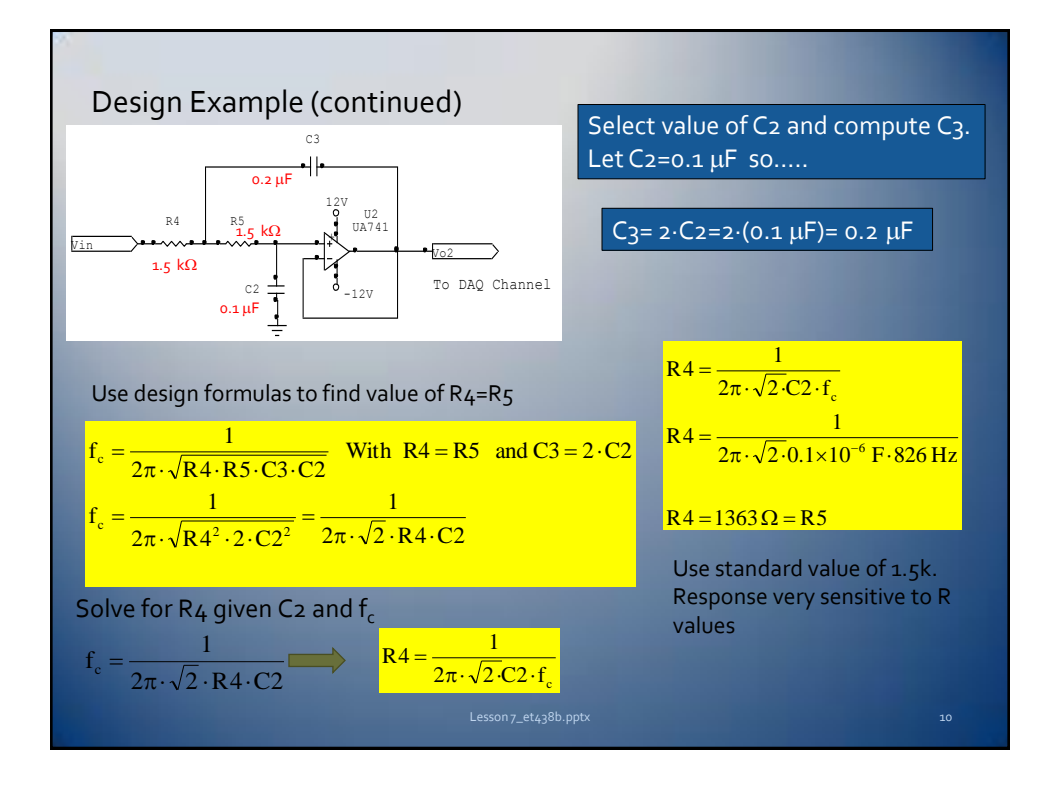

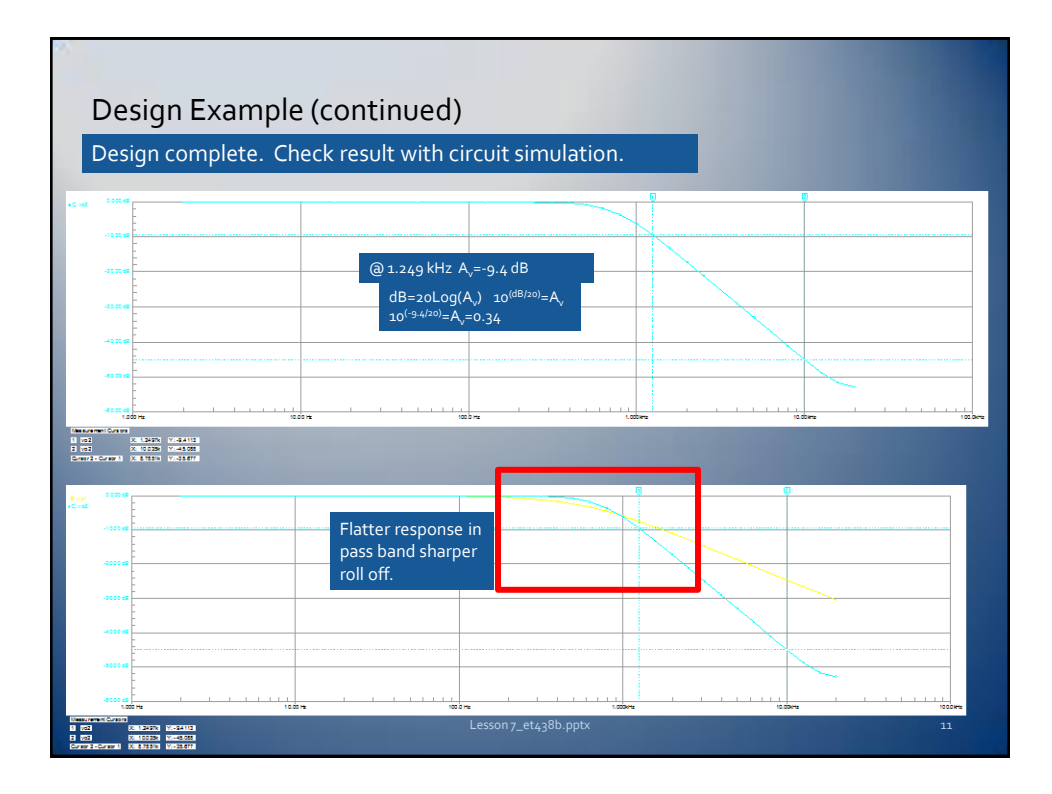

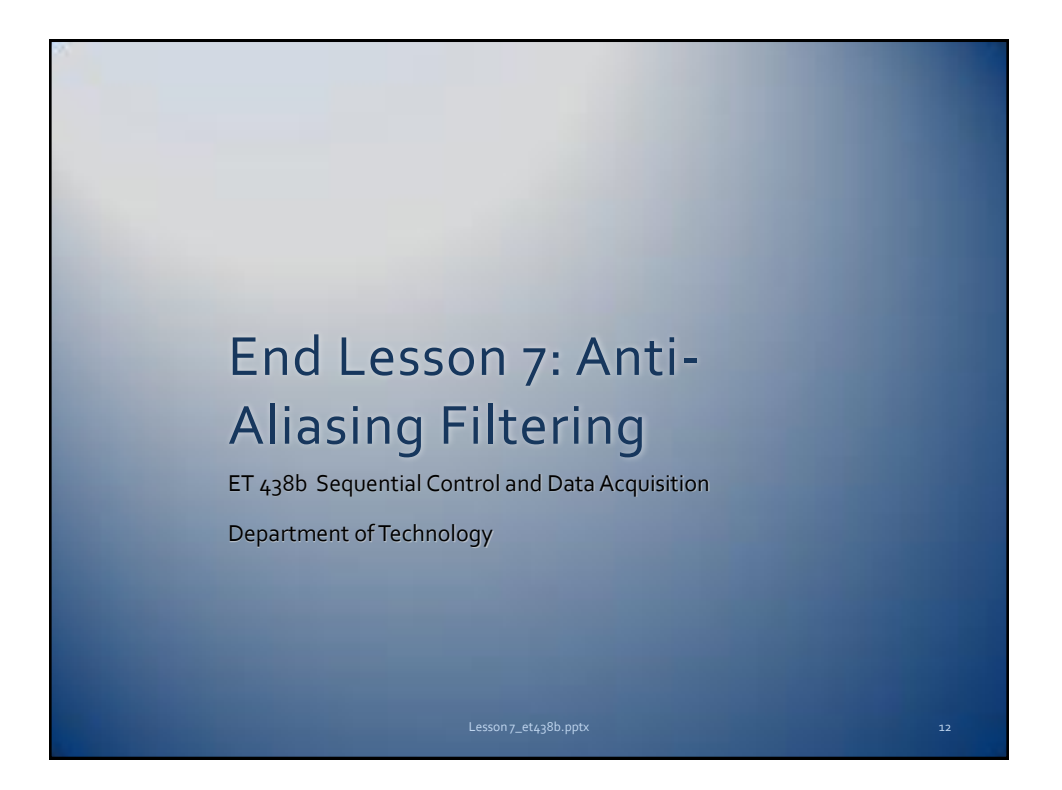